## **Examenul național de bacalaureat 2023 Proba E. d) Informatică Limbajul Pascal**

 **Varianta 5 Filier***ă* **teoretic***ă***, profil real, specializare matematic***ă***-informatic***ă* **/ matematic***ă***-informatic***ă* **intensiv informatic***ă* **Filier***ă* **voca***ț***ional***ă***, profil militar, specializare matematic***ă***-informatic***ă*

• **Toate subiectele sunt obligatorii. Se acordă zece puncte din oficiu.** 

- **Timpul de lucru efectiv este de trei ore.**
- **Identificatorii utilizați în rezolvări trebuie să respecte precizările din enunț (bold), iar în lipsa unor precizări explicite, notațiile trebuie să corespundă cu semnificațiile asociate acestora (eventual în formă prescurtată). Datele de intrare se consideră corecte, validarea lor nefiind necesară.**
- **În grafurile din cerințe oricare arc/muchie are extremități distincte și oricare două arce/muchii diferă prin cel puțin una dintre extremități.**

## **SUBIECTUL I (20 de puncte)**

**Pentru fiecare dintre itemii de la 1 la 5, scrieţi pe foaia de examen litera corespunzătoare răspunsului corect. Fiecare răspuns corect se notează cu 4 puncte.** 

- **1.** Indicați expresia Pascal care are cea mai mare valoare, comparativ cu celelalte trei expresii.
- **a. 20\*23 div (2\*2) b. 20 div 2\*23 div 2 c. (20\*23) div 2 d. (20\*23) div 2\*2**

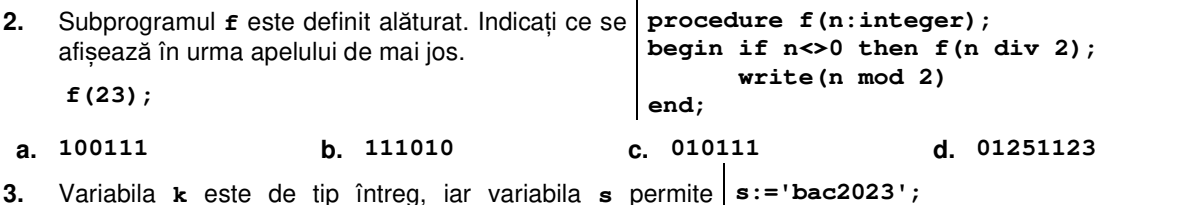

- **3.** Variabila **k** este de tip întreg, iar variabila **s** permite memorarea unui șir de maximum **50** de caractere. Indicați **delete(s,ord(s[3])-ord('a')+1,7);** valoarea variabilei **k** în urma executării secvenței alăturate. **k:=length(s);**
- **a. 7 b. 6 c. 2 d. 1**
- **4.** Indicați un vector de "tați" corespunzător unui arbore cu **7** noduri, în care cel puțin unul dintre noduri are trei ascendenți.
- **a. 0,1,2,1,1,1,2 b. 3,0,2,1,3,2,1 c. 4,3,0,3,4,4,3 d. 5,4,3,0,2,3,4**
- **5.** O companie de colectare a fructelor are **6** depozite, numerotate de la **1** la **6**: depozitele **1**, **3** și **5** conțin mere, depozitele **2** și **4** conțin pere, iar depozitul **6** conține piersici. Compania a construit **4** benzi de transport unidirecțional: de la depozitul **1** la depozitul **5**, de la depozitul **5** la depozitul **2**, de la depozitul **5** la depozitul **4** și de la depozitul **6** la depozitul **1**. Dacă depozitele reprezintă vârfurile unui graf orientat, iar benzile de transport reprezintă arcele acestuia, indicați numărul minim de benzi de transport care pot fi adăugate, astfel încât graful obținut să aibă trei componente tare conexe, fiecare dintre acestea având vârfuri care corespund depozitelor cu același tip de fructe.
- **a. 4 b. 3 c. 2 d. 1**

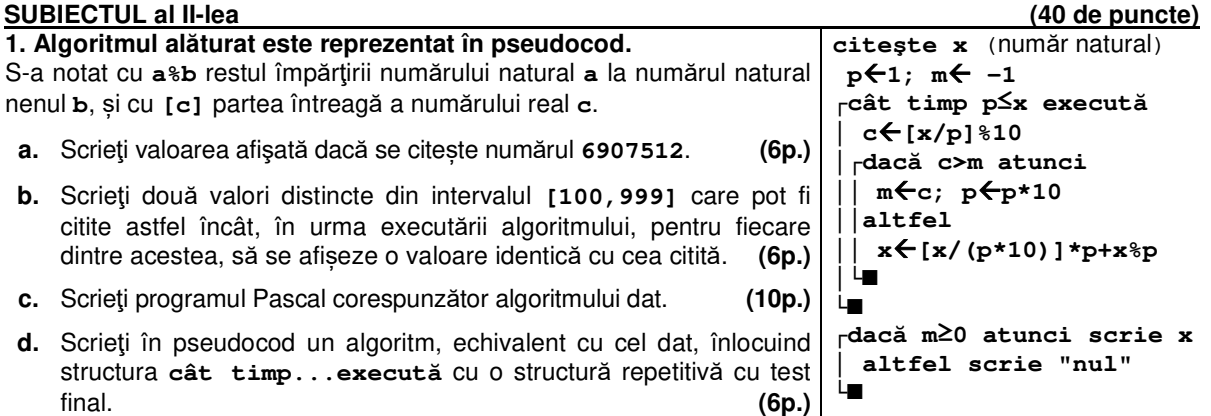

- **2.** Utilizând metoda backtracking, se generează toate amestecurile de apă provenită din surse distincte din mulțimea {**lac**, **mare**, **ocean**, **ploaie**, **râu**}, astfel încât o sursă să fie de apă sărată și una sau două surse să fie de apă dulce. Marea și oceanul sunt surse de apă sărată, iar lacul, ploaia și râul sunt surse de apă dulce. Două amestecuri sunt distincte dacă diferă prin cel puțin o sursă a apei. Primele patru soluţii obţinute sunt, în această ordine: (**lac**, **mare**), (**lac**, **mare**, **ploaie**), (**lac**, **mare**, **râu**) şi (**lac**, **ocean**). Scrieți soluția generată imediat înainte și soluția generată imediat după (**ocean**, **ploaie**). **(6p.)**
- **3.** Variabila **f** memorează, pentru fiecare dintre cele **10** soiuri de lalele care se vând într-o florărie, caracteristicile acestora: denumirea (șir de maximum **20** de caractere) și stocul, exprimat prin numărul de fire și prețul unui fir, în lei (numere naturale). Știind că expresiile de mai jos au ca valori denumirea primului soi de lalele, respectiv suma, în lei, necesară pentru a cumpăra toate lalelele din acest soi, scrieți în limbajul Pascal definiția unui tip de date cu numele **lalea**, înregistrare care să permită memorarea informațiilor menționate pentru un soi de lalea, și declarați corespunzător variabila **f**.

**f[0].denumire f[0].stoc.nrFire\*f[0].stoc.pretFir (6p.)**

**SUBIECTUL al III-lea (30 de puncte) 1.** Un număr natural nenul, **n**, se numește număr **abundent** dacă **S(n)/n>S(k)/k**, pentru orice număr natural nenul **k** (**k≤n-1)**, unde s-a notat cu **S(i)** suma divizorilor pozitivi ai numărului natural nenul **i**. Subprogramul **abundent** are un singur parametru, **n**, prin care primește un număr natural (**n**∈**[2,106]**). Subprogramul returnează valoarea **1**, dacă **n** este un număr abundent, sau valoarea **0**, în caz contrar. Scrieți definiția completă a subprogramului. **Exemplu:** pentru **n=6**, subprogramul returnează valoarea **1** (**S(6)/6=2**, iar cel mai mare raport obținut

pentru valori strict mai mici decât **6** este **S(4)/4=1.75**), iar pentru **n=7** sau **n=8**, subprogramul returnează valoarea **0** (**S(7)/7=1.14**, **S(8)/8=1.87**). **(10p.)**

**2.** Pentru a identifica punctele în care se concentrează apa în albia unui râu în cazul secetei, se determină talvegul acesteia – linia care unește punctele cele mai adânci ale albiei. În acest scop s-au stabilit **ns** secțiuni transversale pe cursul apei, numerotate începând de la **1**, și în cadrul fiecărei secțiuni s-a măsurat adâncimea apei în **np** puncte, numerotate începând de la **1**. Din fiecare secțiune, în ordine, se include în talveg cel mai adânc punct al acesteia, iar dacă în sectiune sunt mai multe puncte aflate la aceeași adâncime, maximă, se va lua în considerare doar primul dintre ele, ca în exemplu.

Scrieți un program Pascal care citește de la tastatură două numere naturale, **ns** și **np** (**ns**∈**[1,103]**, **np**∈**[1,50]**), și cele **ns∙np** elemente ale unui tablou bidimensional, valori naturale din intervalul **[0,102]**.

Fiecare linie a tabloului corespunde câte unei secțiuni, în ordinea numerotării acestora, iar **2 4 5 3** valorile memorate pe linie reprezintă adâncimile celor **np** puncte stabilite pentru acea secțiune, în ordinea numerotării lor. Programul afisează pe ecran, pentru fiecare secțiune, o pereche formată din numărul de ordine al secțiunii și numărul de ordine al punctului său care s-a inclus în talveg. Numerele din fiecare pereche sunt afișate separate prin câte un caracter **:** (două puncte), iar fiecare pereche este urmată de un spațiu.

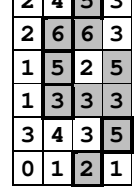

**Exemplu:** pentru **ns=6**, **np=4** și tabloul alăturat, se afișează pe ecran valorile: **1:3 2:2 3:2 4:2 5:4 6:3 (10p.)**

**3.** Un număr natural **x** este numit prefix al unui număr natural **y** dacă se obține din acesta prin eliminarea a cel puțin unei cifre de la dreapta sa, și este numit sufix al lui **y** dacă se obține din acesta prin eliminarea a cel puțin unei cifre de la stânga sa.

**Exemplu: 15** este prefix pentru **154** sau **1521**, este sufix pentru **3415** sau **5115**, dar nu este nici prefix, nici sufix pentru **15**.

Fișierul **bac.txt** conține maximum **106** numere naturale din intervalul **[10,104)**, separate prin câte un spațiu. Se cere să se afișeze pe ecran numărul valorilor de două cifre care apar de același număr de ori ca sufix, respectiv ca prefix al numerelor din șirul aflat în fișier. Proiectați un algoritm eficient din punctul de vedere al timpului de executare.

**Exemplu:** dacă fișierul are conținutul

**342 1684 2134 5434 111 98 98 3405 3412 7016 8634 1010 102 310**  se afișează pe ecran: **4** (pentru valorile **10**, **11**, **16**, **34**).

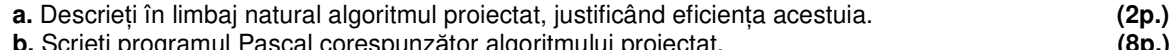